#### Ist euch so etwas schon einmal passiert?

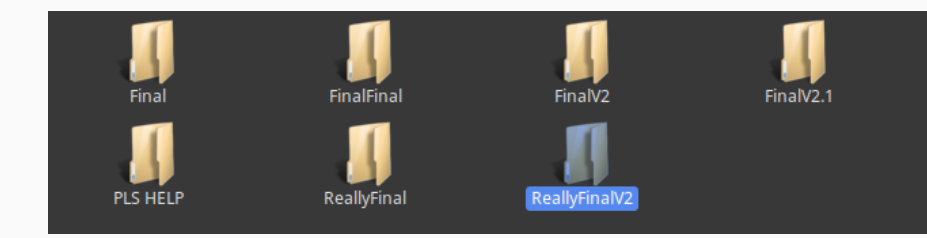

#### Das geht auch anders... ohne Dropbox oder Google Docs.

# **SVN und Git**

### Versionsverwaltung und Issue Tracking

Simon Labrenz 25.07.19

[SVN](#page-3-0)

[Commands](#page-4-0)

[Git](#page-5-0)

[Commands](#page-6-0) [Tools für Windows](#page-9-0) [Tools für Linux](#page-10-0) [Branches, Merges und Rebases](#page-11-0) [Vergleich Git vs SVN](#page-13-0) [Issue Tracking](#page-15-0)

[Fazit](#page-17-0)

# <span id="page-3-0"></span>**[SVN](#page-3-0)**

# <span id="page-4-0"></span>**Commands**

- checkout create working copy
- commit save changes
- add

add file to the avn

• diff

show difference between your work and the svn repo

# <span id="page-5-0"></span>**[Git](#page-5-0)**

# <span id="page-6-0"></span>**Commands**

#### • status

shows unadded, added files and unstaged changes

• checkout

create working copy

• commit

save changes

• add

add file to the local repo

### **Commands**

# • pull

get the latest changes from the remote repo

#### • push

upload local changes to remote repository

#### • diff

show local uncomitted features

### **Hosts**

#### • Github

- BitBucket
- GitLab (benötigt eigens gehostete Instanz) Seit neustem aber auch von FIM Systembetreuung gehostet. Anmeldung über gitlab.fim.uni-passau.de mit eurer CIP - Kennung

### <span id="page-9-0"></span>**Windows**

- Source Tree
- GitKraken (Github only)
- TortoiseGit
- Fast alle Java IDEs bieten Git Extensions
- Git shell

<span id="page-10-0"></span>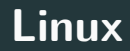

- Command Line (zusammen mit tig)
- GitKraken (immer noch nur für GitHub)
- Git Cola (klein aber fein)
- Meld (Super für Mergekonflikte)
- IDE PlugIns

<span id="page-11-0"></span>Aus rechtlichen Gründen gibt es anstatt Bildern an dieser Stelle eine kleine Malstunde mit Onkel Simon.

1. Branches

- 2. Merges
- 3. Rebases

### **Weitere Git Features**

- Tags / Releases
- Blame
- Bisect

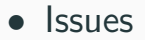

# <span id="page-13-0"></span>**[Vergleich Git vs SVN](#page-13-0)**

# **Git vs SVN**

- 1. SVN
	- einsteigerfreundlich
	- weniger Features
	- zentraler Server  $\rightarrow$  aktive Verbindung nötig
	- lineare History  $\rightarrow$  einfach lesbar
- 2. Git
	- für Fortgeschrittene
	- viele Features (nicht zwingend SEP relevant)
	- verteilt  $\rightarrow$  auch offline nutzbar
	- Versionshistory mit mehreren Branches  $\rightarrow$  nicht linear

# <span id="page-15-0"></span>**[Issue Tracking](#page-15-0)**

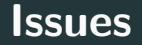

- Bugzilla
- Github / Gitlab
- Gantis

• Redmine (Projekt Verwaltung)

# <span id="page-17-0"></span>**[Fazit](#page-17-0)**

# **Fazit aus eigener Erfahrung**

- - force push deaktivieren
- Git ist in meinen Augen besser, wenn auch mit extra Aufwand verbunden
	- $\rightarrow$  Die Vorzüge überwiegen die Kosten
- Mindestens eine Person sollte sich vorher schon einmal Git beschäftigt haben
- Nichts wird gepusht, was nicht compilet oder getestet wurde  $\rightarrow$  Sonst wird aus git push ein git pfusch!